# Package 'stochvolTMB'

October 14, 2022

<span id="page-0-0"></span>Type Package

Title Likelihood Estimation of Stochastic Volatility Models

Version 0.2.0

Date 2021-08-09

Author Jens Christian Wahl <jens.c.wahl@gmail.com>

Maintainer Jens Christian Wahl <jens.c.wahl@gmail.com>

#### **Description**

Parameter estimation for stochastic volatility models using maximum likelihood. The latent logvolatility is integrated out of the likelihood using the Laplace approximation. The models are fitted via 'TMB' (Template Model Builder) (Kristensen, Nielsen, Berg, Skaug, and Bell (2016) [<doi:10.18637/jss.v070.i05>](https://doi.org/10.18637/jss.v070.i05)).

#### License GPL-3

**Depends** R  $(>= 3.5.0)$ 

Imports TMB, ggplot2, sn, stats, data.table, MASS

LinkingTo RcppEigen, TMB

**Suggests** testthat  $(>= 2.1.0)$ , shiny, knitr, rmarkdown, stochvol

URL <https://github.com/JensWahl/stochvolTMB>

BugReports <https://github.com/JensWahl/stochvolTMB/issues>

RoxygenNote 7.1.1

Encoding UTF-8

LazyData true

VignetteBuilder knitr

NeedsCompilation yes

Repository CRAN

Date/Publication 2021-08-13 11:30:02 UTC

# <span id="page-1-0"></span>R topics documented:

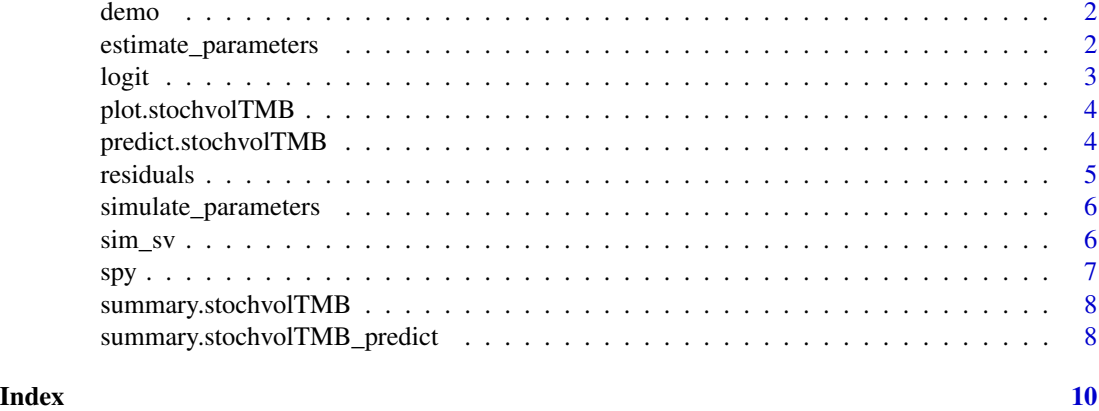

demo *Run shiny demo*

#### Description

Run shiny demo

#### Usage

demo()

<span id="page-1-1"></span>estimate\_parameters *Estimate parameters for the stochastic volatility model*

#### Description

Estimate parameters of a stochastic volatility model with a latent log-volatility following an autoregressive process of order one with normally distributed noise. The following distributions are implemented for the observed process:

- Gaussian distribution
- t-distribution
- Leverage: Gaussian distribution with leverage where the noise of the latent process is correlated with the observational distribution
- Skew gaussian distribution

The parameters is estimated by minimizing the negative log-likelihood (nll) and the latent logvolatility is integrated out by applying the Laplace approximation.

#### <span id="page-2-0"></span>logit 3

# Usage

```
estimate_parameters(data, model = "gaussian", opt.control = NULL, ...)
```
#### Arguments

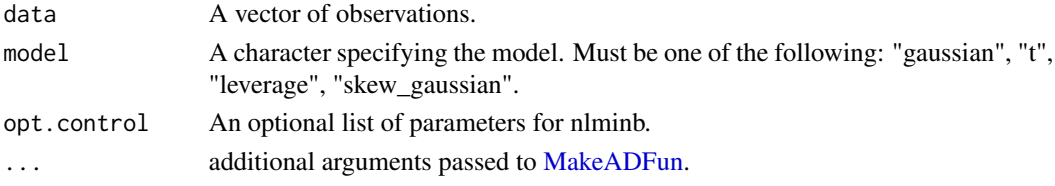

### Value

Object of class stochvolTMB

#### Examples

```
# load data
data("spy")
# estimate parameters
opt <- estimate_parameters(spy$log_return, model = "gaussian")
# get parameter estimates with standard error
estimates <- summary(opt)
# plot estimated volatility with 95 % confidence interval
plot(opt, include_ci = TRUE)
```
logit *Logit transformation from the real line to (-1, 1).*

#### Description

Logit transformation from the real line to (-1, 1).

#### Usage

logit(x)

#### Arguments

x double

#### Value

double

<span id="page-3-0"></span>plot.stochvolTMB *Plot the estimated latent volatility process*

#### Description

Displays the estimated latent volatility process over time.

#### Usage

```
## S3 method for class 'stochvolTMB'
plot(x, ..., include_ci = TRUE, plot_log = TRUE, dates = NULL, forecast = NULL)
```
#### Arguments

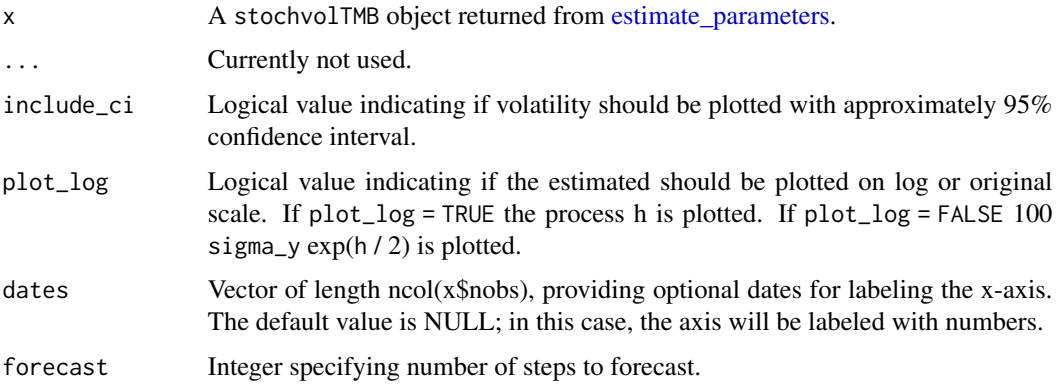

#### Value

ggplot object with plot of estimated estimated volatility.

predict.stochvolTMB *Predict future returns and future volatilities*

#### Description

Takes a stochvolTMB object and produces draws from the predictive distribution of the latent volatility and future log-returns.

#### Usage

```
## S3 method for class 'stochvolTMB'
predict(object, steps = 1L, nsim = 10000, include_parameters = TRUE, ...)
```
#### <span id="page-4-0"></span>residuals 5

#### Arguments

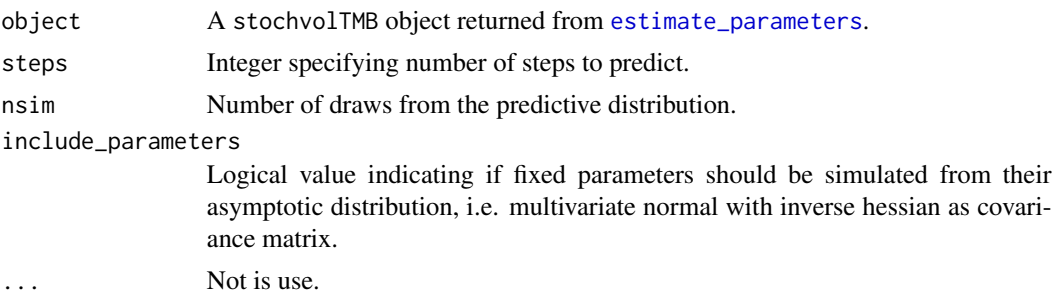

#### Value

List of simulated values from the predictive distribution of the latent volatilities and log-returns.

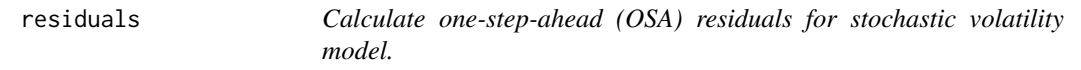

#### Description

This function is very time consuming and by default computes the one-step-ahead residual for the last 100 observations. See the function [oneStepPredict](#page-0-0) and the paper in the references for more details.

#### Usage

```
residuals(object, conditional = 1:(object$nobs - 100), ...)
```
#### Arguments

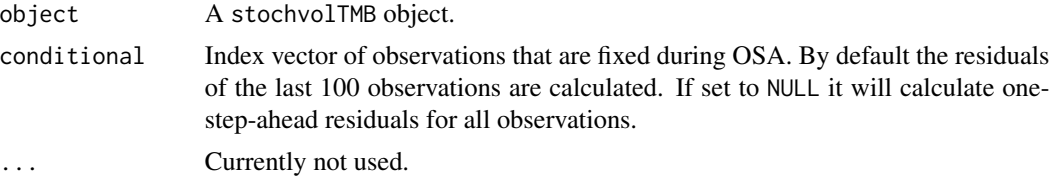

#### Value

Vector of one-step-ahead residuals. If the model is correctly specified, these should be standard normal.

# References

[https://www.researchgate.net/publication/316581864\\_Validation\\_of\\_ecological\\_stat](https://www.researchgate.net/publication/316581864_Validation_of_ecological_state_space_models_using_the_Laplace_approximation)e\_ [space\\_models\\_using\\_the\\_Laplace\\_approximation](https://www.researchgate.net/publication/316581864_Validation_of_ecological_state_space_models_using_the_Laplace_approximation)

<span id="page-5-0"></span>simulate\_parameters *Simulate from the asymptotic distribution of the parameter estimates*

#### Description

Sampling is done on the scale the parameters were estimated. The standard deviations are simulated on log-scale and the persistence is simulated on logit scale. The same is true for the correlation parameter in the leverage model.

#### Usage

simulate\_parameters(object, nsim = 1000)

#### **Arguments**

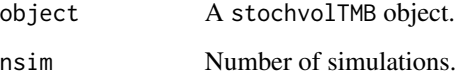

#### Value

matrix of simulated values.

sim\_sv *Simulate log-returns from a stochastic volatility model*

#### Description

This function draws the initial log-volatility  $(h_t)$  from its stationary distribution, meaning that  $h_0$ is drawn from a gaussian distribution with mean zero and standard deviation sigma\_h / sqrt(1 phi^2). h\_{t+1} is then simulated from its conditional distribution given h\_t, which is N(phi\*h\_t, sigma\_h). Log-returns  $(y_t t)$  is simulated from its conditional distribution given the latent process h. If model  $=$  "gaussian", then y\_t given h\_t is gaussian with mean zero and standard deviation equal to sigma\_y\*exp(h\_t / 2). Heavy tail returns can be obtained by simulating from the t-distribution by setting model = "t". How heavy of a tail is specified by the degree of freedom parameter df. Note that the observations are scaled by  $sqrt((df-2)/2)$  so that the error term has variance equal to one. Asymmetric returns are obtained from the "skew\_gaussian" model. How asymmetric is governed by the skewness parameter alpha. The so called leverage model, where we allow for correlation between log-returns and volatility can be simulated by setting model to "leverage" and specifying the correlation parameter rho.

<span id="page-6-0"></span>spy and the set of the set of the set of the set of the set of the set of the set of the set of the set of the

# Usage

```
sim_sv(
 param = list(phi = 0.9, sigma_y = 0.4, sigma_h = 0.2, df = 4, alpha = -2, rho = -0.7),nobs = 1000L,
 seed = NULL,
 model = "gaussian"
)
```
# Arguments

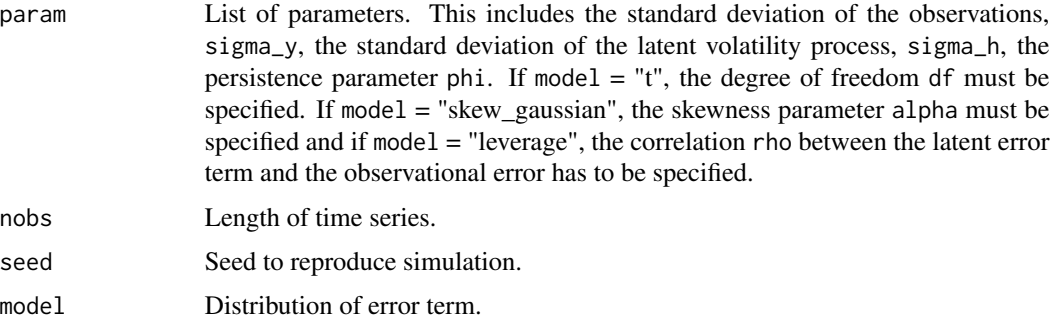

#### Value

data.table with columns y (observations) and h (latent log-volatility).

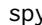

y *Daily closing prices for the S&P500 from 2005 to 2018.* 

# Description

A dataset containing the prices and log-returns of the S&P500 from 2005 to 2018

#### Usage

spy

# Format

A data frame with 3522 rows and 3 variables:

date date

price price, in US dollars

log\_return logarithmic return ...

#### <span id="page-7-0"></span>Description

Extract parameters, transformed parameters and latent log volatility along with standard error, zvalue and p-value

#### Usage

```
## S3 method for class 'stochvolTMB'
summary(object, ..., report = c("all", "fixed", "transformed", "random"))
```
#### Arguments

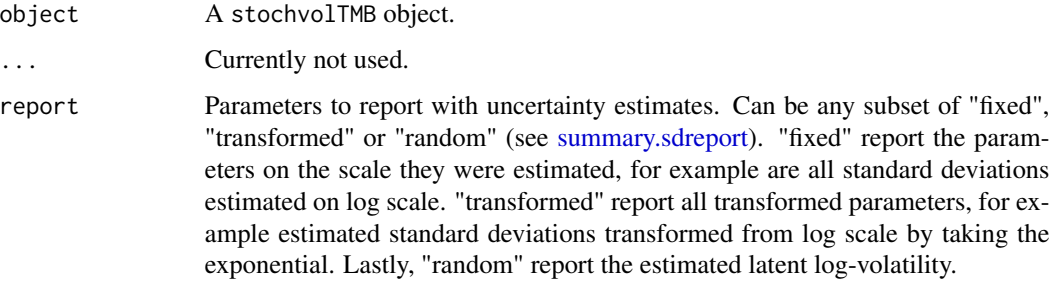

#### Value

data.table with parameter estimates, standard error, z-value and approximated p-value.

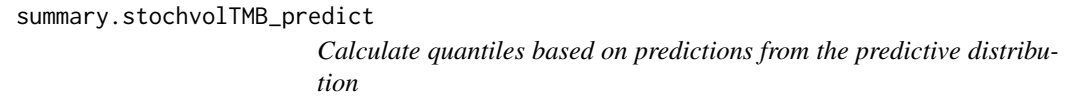

# Description

Calculate quantiles based on predictions from the predictive distribution

# Usage

```
## S3 method for class 'stochvolTMB_predict'
summary(object, \ldots, quantiles = c(0.025, 0.975), predict_mean = TRUE)
```
# Arguments

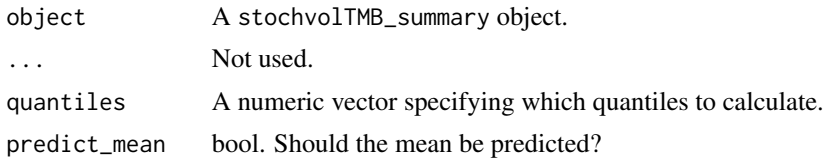

## Value

A list of data.tables. One for y, h and h\_exp.

# <span id="page-9-0"></span>Index

∗ datasets spy, [7](#page-6-0) demo, [2](#page-1-0) estimate\_parameters, [2,](#page-1-0) *[4,](#page-3-0) [5](#page-4-0)* logit, [3](#page-2-0) MakeADFun, *[3](#page-2-0)* oneStepPredict, *[5](#page-4-0)* plot.stochvolTMB, [4](#page-3-0) predict.stochvolTMB, [4](#page-3-0) residuals, [5](#page-4-0) sim\_sv, [6](#page-5-0) simulate\_parameters, [6](#page-5-0) spy, [7](#page-6-0) summary.sdreport, *[8](#page-7-0)* summary.stochvolTMB, [8](#page-7-0)

summary.stochvolTMB\_predict, [8](#page-7-0)